#### **COR: Corpus Linquistics**

## **[Lecture 12](https://fcbond.github.io/) [Review of Corpus Linguistics](https://github.com/bond-lab/Corpus-Linguistics)**

Francis Bond

**Department of Asian Studies Palacký University**

https://fcbond.github.io/ bond@ieee.org

https://github.com/bond-lab/Corpus-Lingui

COR (2024)

#### **Overview**

- ➣ Markup and Annotation
- $\geq$  Using Corpora: Regular Expressions
- ➣ Multimodal and Multilingual Corpora
- ➣ Collocation, Frequency, Corpus Statistics
- ➣ DIY Corpora, Corpus Tools, Processing Raw Text
- ➣ Case studies: Lexical, Grammatical, Contrastive, Diachronic
- ➣ Corpora and Language Engineering
- ➣ Representativeness and Balance
- $\geq$  Copyright and Licensing

More SQL Creating; Inserting; Updating and Deleting

#### **How to create a Table**

```
CREATE TABLE database name.table name(
   column1 datatype PRIMARY KEY(one or more columns),
   column2 datatype,
   column3 datatype,
   .....
   columnN datatype,
);
```
Each column should have a **datatype**

TEXT A text string, stored using the database encoding INTEGER Signed integer (or INT) REAL Floating point number CHAR(N) String of N characters padded with spaces VARCHAR(N) String of N characters

sqlite is very forgiving, you can store any data type in any column.

```
There are more types, if you must know, google them 3
```
#### **For example: thw word table**

```
CREATE TABLE word (
-- store words, with POS and lemma
-- start and end in the corresponding sentence (cfrom, cto)
      sid INTEGER, -- sentence ID
      wid INTEGER, --- wid (should be consecutive)
      word TEXT, -- surface form of the word
      pos TEXT, -- part of speech
      lemma TEXT, -- lemma (true-cased)
      cfrom INTEGER, -- start position
      cto INTEGER, -- end position
      comment TEXT,
      PRIMARY KEY (sid, wid),
      FOREIGN KEY(sid) REFERENCES sent(sid)
      );
```
#### **PRIMARY KEYS**

➣ The PRIMARY KEY constraint uniquely identifies each record in a database table.

- $\triangleright$  Primary keys must contain UNIQUE values.
- $\geq$  A primary key column cannot contain NULL values.
- $\geq$  Each table can have only ONE primary key.
- $\triangleright$  Most tables should have a primary key

```
sqlite>.tables
sent word concept ...
```

```
sqlite>.schema word
CREATE TABLE word (
sid INTEGER,
wid INTEGER,
word TEXT,
pos TEXT,
lemma TEXT,
cfrom INTEGER,
cto INTEGER,
comment TEXT,
        PRIMARY KEY (sid, wid),
        FOREIGN KEY(sid) REFERENCES sent(sid) );
```
#### **Inserting Information**

INSERT INTO word (sid, wid, word, pos, lemma) VALUES (1, 0, "The", "DT", "the"); INSERT INTO word (sid, wid, word, pos, lemma) VALUES (1, 1, "Adventure", "NNS", "ADVENTURE"); INSERT INTO word (sid, wid, word, pos, lemma) VALUES (1, 2, "of", "PP", "of");

#### **Upating Information**

```
UPDATE word SET lemma='adventure'
  WHERE sid=1 AND wid=1;
```
or

```
UPDATE word SET lemma='adventure'
  WHERE lemma='ADVENTURE';
```
Everything that matches the condition gets updated

Best to check with a SELECT first:

```
SELECT * FROM word
  WHERE lemma='ADVENTURE';
```
#### **Deleting Information**

Be very, very careful:

DELETE FROM table\_name WHERE [condition];

#### **Dates and times**

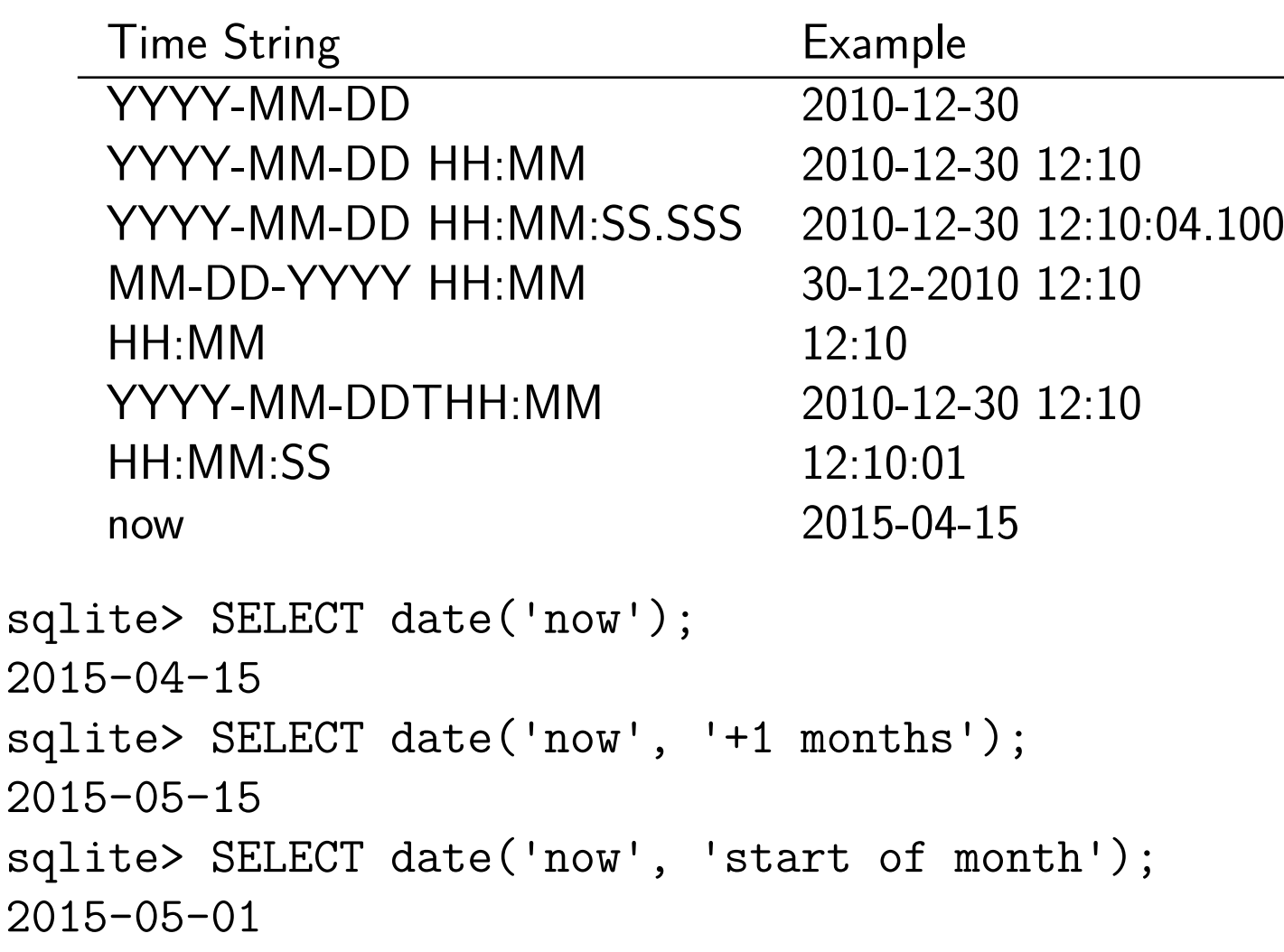

- ➣ Create a new table in your database
- $\geq$  Add three entries
- ➣ Update two
- ➣ Delete one

#### **Make a bigram Table**

create TABLE bigram (sid INT, wid INT, bigram TEXT);

```
INSERT INTO bigram (sid, wid, bigram)
 SELECT a.sid, a.wid, a.lemma || ' ' || b.lemma
   FROM word AS a JOIN word AS b
   ON a, sid=b, sid AND a, wid = b, wid-1
 LIMIT 5;
```
The result:

```
sqlite> SELECT sid, wid, bigram FROM bigram;
60000 0 prime minister_tomiichi_murayama
60000 1 minister_tomiichi_murayama on
60000 2 on the
60000 3 the 28
60000 4 28 hold
```
### **Trading SPACE for TIME**

- $\geq$  Storing bigrams makes the DB bigger
- $\geq$  But you can manipulate them quickly
- ➣ For large tables, you can also **INDEX** them

```
CREATE INDEX word_idx
on word (lemma, pos);
```
- ➣ This allows you to query word or word+pos much faster
- ➣ Use indexes for big tables you search often but don't update much
- $\geq$  Indexes can double the size of your database
	- $\triangleright$  But speed big searches up from hours to seconds

#### There are whole courses on this 13

➣ You can input well formatted data using sqliteman or similar

- ➢ define the column separator ':' or '*|*' or TAB or ',' or …
- $\triangleright$  or load from spreadsheet
- $\geq$  Or through some program
	- ➢ Learn more in HG2051 *Language and the Computer*

# Revision

#### **The goal of this course**

## Master the uses of text corpora in linguistics research and applications.

- ➣ Selecting text
- $\geq$  Marking up extra information
- $\geq$  The range of existing corpora
- $\triangleright$  How to build your own corpus
- $\geq$  Using corpora to test linguistic hypotheses
- $\geq$  Using corpora to train language tools

#### Review of Corpus Linguistics 16

You should be able to:

 $\geq$  Understand the uses of text corpora in language research Be able to manipulate them with simple tools

➣ Use a concordance program to extract data from a corpus

 $\geq$  Design and build a corpus for some task

 $\triangleright$  considering representativeness, balance and legal issues

- $\triangleright$  as well as usability and accuracy
- $\geq$  Understand how to analyse corpus data through basic statistical methods
- ➣ Understand the issues involved in using data for NLP

### **Reflection**

- $\triangleright$  What was the most surprising thing in this class?
- $\triangleright$  What do you think is most likely wrong?
- $\triangleright$  What do you think is the coolest result/corpus?
- $\triangleright$  What do you think you're most likely to remember?
- $\geq$  How do you think this course will influence you as a linguist/specialist?
- $\triangleright$  What (if anything) did you hope to learn that you didn't?